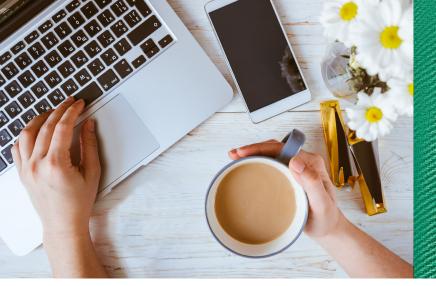

# How to enroll in M&T Online Banking

#### Visit onlinebanking.mtb.com

## In Step 1

- 1. Next to <u>I want to enroll my</u>, select *Personal Accounts*
- 2. Next to <u>Enroll using my</u>, select *I don't have a card*
- 3. Select *Mortgage* from the <u>Existing M&T</u> <u>Account</u> drop down menu, then enter your mortgage account number, social security number and date of birth
- 4. Click the *Next* button.

## In Step 2

- 5. Complete all fields to set up your user profile
- 6. Select Next

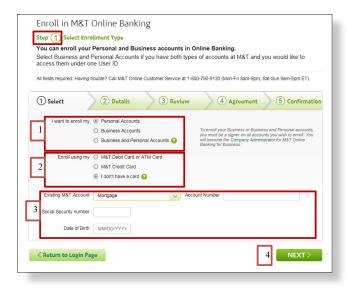

| Step (2) Specify Acco                              | unt Details - Profile Informa                                                                               | tion                                                                                                    |                                 |
|----------------------------------------------------|----------------------------------------------------------------------------------------------------|----------------------------------------------------------------------------------------------------|---------------------------------|
| Set up your user profi<br>Your user profile should |                                                                                                    | information private to protect your identity                                                                                      |                                 |
|                                                    |                                                                                                    | Settings and Support section of Online Banking.                                                                                   |                                 |
| Air rields required. Too carr of                   | coate your prome at any time in the                                                                         | Setungs and Support section of Online Danking.                                                                                    |                                 |
| 1 Select                                           | 2 Details 3                                                                                                 | Review ④ Agreement                                                                                                    | 5 Confirmation                  |
| User ID                                            | enrolitesting1                                                                                              | 5-20 characters, no special characters                                                                                            |                                 |
| Passcode                                           | •••••                                                                                                    | 8-20 characters<br>UPPER and lower case letters required<br>No more than 3 repeating characters                                   |                                 |
| Re-enter Passcode                                  | 30 Days<br>60 Days                                                                                          |                                                                                                    |                                 |
| Reset Passcode Every                               | 90 Days<br>180 Days<br>365 Days                                                                             |                                                                                                    |                                 |
| Email Address                                      |                                                                                                    |                                                                                                    |                                 |
| Re-enter Email Address                             |                                                                                                    |                                                                                                    |                                 |
| Security Question 1                                | Select                                                                                                    |                                                                                                    | V                               |
| Answer 1<br>User ID                                |                                                                                                    |                                                                                                    |                                 |
|                                                    | enrolitesting1                                                                                              | 5-20 characters, no special characters<br>8-20 characters                                                                         |                                 |
| Passcode                                           |                                                                                                    | UPPER and lower case letters required<br>No more than 3 repeating characters                                                      |                                 |
| Re-enter Passcode                                  |                                                                                                    |                                                                                                    |                                 |
| Reset Passcode Every                               | 365 Days 🗸                                                                                                  |                                                                                                    |                                 |
| Email Address                                      | ebsabs2@mtb.com                                                                                             |                                                                                                    |                                 |
| Re-enter Email Address                             | ebsabs2@mtb.com                                                                                             |                                                                                                    |                                 |
| Security Question 1                                | What is the last name of your bes                                                                           | t friend in high school?                                                                                                    | ~                               |
| Answer 1                                           | school                                                                                                    |                                                                                                    |                                 |
| Security Question 2                                | To what destination city did you fi                                                                         | y on your first airplane ride?                                                                                                    | V                               |
| Answer 2                                           | ride                                                                                                    |                                                                                                    |                                 |
| Security Question 3                                | What is the maiden name of your father's mother?                                                            |                                                                                                    | ~                               |
| Answer 3                                           | mother ×                                                                                                    |                                                                                                    |                                 |
| any time from the Online Bar                       | ments and notices online at no ad<br>king Services tab, where you can al<br>Sign up to receive statements i | ditional charge by checking the box below. You c<br>so learn about the features and terms of other conver<br>and notices online 🚱 | n unenroi at<br>lient services. |
|                                                    |                                                                                                    |                                                                                                    |                                 |

## In Step 3

- 7. Review your enrollment details
- 8. Select Next if everything is correct
- 9. Select *Back*, if you need to change any of the information

| <b>M&amp;T</b> Bank                                                             |                                                                                                    |
|---------------------------------------------------------------------------------|----------------------------------------------------------------------------------------------------|
| Step 3 Review En<br>Please review your<br>Click Next to continue                | Online Banking<br>rollment Details<br>enrollment information.<br>e or click Back to make changes.<br>ou can make changes to your profile in the Settings and Support section of Online Banking.                                  |
| 1 Select<br>Online Banking Pro                                                  | 2 Details 3 Review 4 Agreement 5 Confirmation                                                                                                    |
| Email 4<br>Reset Passcode Every 3<br>Security Question 1<br>Security Question 2 | enrolltesting1<br>bbsbb2@mtb.com<br>56 Days<br>What is the san name of your best friend in high school?<br>To what destination city did you fly on your first airplane ride?<br>What is the maiden name of your father's mother? |
| CANCEL                                                                          | <br>                                                                                                    |

## In Step 4

- 10. Check both boxes to provide your consent to useM&T Online Banking
- 11. Select Accept and Submit

|    | Consent to receive information electronically (ESign) 😡 By ticking the box below, you acknowledge and agree as follows: Print Version 🚔                                                                                                    |
|----|----------------------------------------------------------------------------------------------------|
|    | ESIGN PRE-AGREEMENT CONSENT<br>Consent to Receive Information Electronically (ESign):                                                                                                    |
|    | Please read this Consent to Receive Information Electronically (referred to as "E Sign Consent") carefully. It<br>contains important information about how we will deliver information to you. You should print, download or<br>otherwise relain a copy for your records.                                                                                                    |
|    | We are required by two to provide certain information to you "in writing," which means you have a right to<br>receive that the information on paper. However, with your consent, we may provide this information to you<br>electronically instead.                                                                                                    |
|    | Consent to the Digital Services Agreement                                                                                                    |
|    | By clicking the box below, you acknowledge and agree as follows: Print Version 💼                                                                                                    |
|    | NOTE: Please also see changes to the MAT Digital Services Agreement in the Addendum at the end of this<br>document.<br>M&T Digital Services Agreement                                                                                                    |
|    | The MAT Digat Services Agreement (the "Agreement") powers, as a solicitate you use of MAT's Digat Services,<br>which include MAT' Online Basing, all AT' Online Basing to becauses MAT' Dister Bill Pay (a composite of MAT'<br>Online Besing), MAT Molas Basing, MAT Molas Basings to Business, MAT' Molas Diposite territies, and other<br>the services of the Company of the Services and the services of the Services and the services of the<br>Dister Basing, MAT' Molas Basing, MAT' Molas Basing to Business, MAT' Molas Diposite territies, and other<br>the services of the Company of the Services of the Services may be available to you because some<br>territies are not company of the Services and the Diposite Services may be available to you because the<br>basing of the Company of the Services are for Business and the Diposite Services may be available to you because and the<br>position of the Services and the services are for Business and the Diposite Services and the Services are for Business and the Services and the Services are for Business and the services are for Business and the services are for Business and the services are for Business and the services are for Business and the services are for Business and the services are for Business and Busines for Business and Business and Bu |
|    | Uncase une consel before all consister your electronic approximate inductioning your consent to be cooked or an attimate appression<br>receive information electronicativity and consent to the terms of the Diotal Services Apreement.                                                                                                    |
| 10 | I agree to the ESign Consent above to receive applicable information electronically.<br>Note: Your consent does not enroll you in the Statements and Notices service, which recurse separate enrollment<br>and is adviced in the Vold Savices Agreement. The service of the Saviet Saviet Sav              |
|    | I agree to the Digital Services Agreement.<br>Prase sheet he too to accept the terms of the Ogital Services Agreement.                                                                                                    |
|    | <back accept="" and="" do="" i="" not="" submit=""> 11</back>                                                                                                    |
|    | Privacy   Security Assurance   Digital Services Agreement   ESign Agreement   Accessibility   mtb.com                                                                                                    |
|    |                                                                                                    |

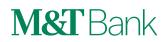